# imall

Chipsmall Limited consists of a professional team with an average of over 10 year of expertise in the distribution of electronic components. Based in Hongkong, we have already established firm and mutual-benefit business relationships with customers from, Europe, America and south Asia, supplying obsolete and hard-to-find components to meet their specific needs.

With the principle of "Quality Parts, Customers Priority, Honest Operation, and Considerate Service", our business mainly focus on the distribution of electronic components. Line cards we deal with include Microchip, ALPS, ROHM, Xilinx, Pulse, ON, Everlight and Freescale. Main products comprise IC, Modules, Potentiometer, IC Socket, Relay, Connector. Our parts cover such applications as commercial, industrial, and automotives areas.

We are looking forward to setting up business relationship with you and hope to provide you with the best service and solution. Let us make a better world for our industry!

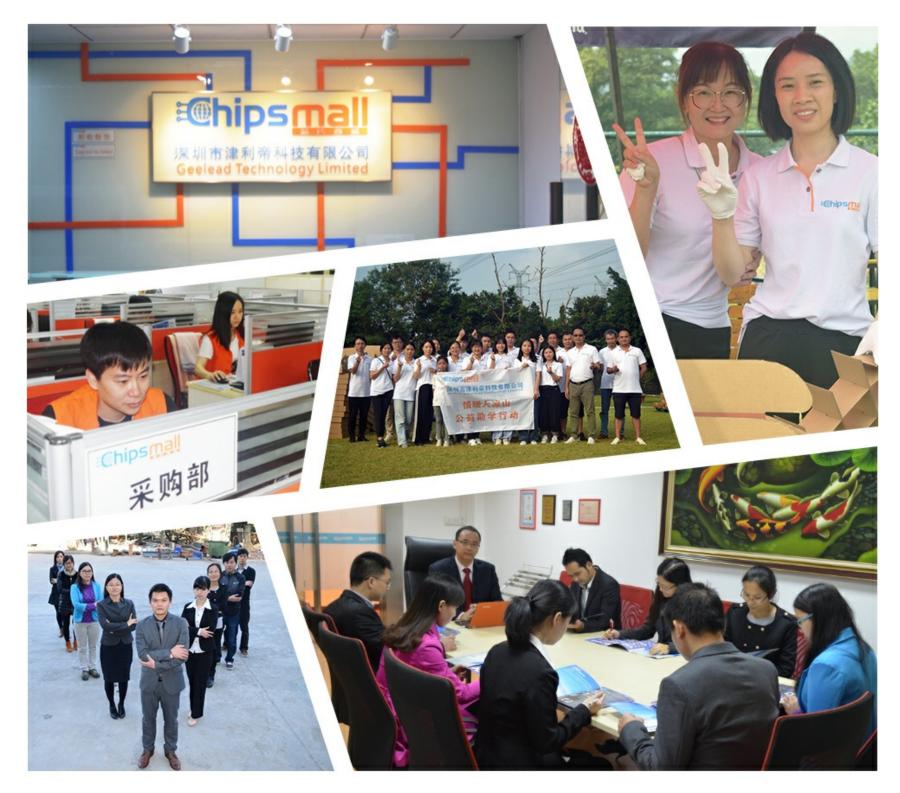

# Contact us

Tel: +86-755-8981 8866 Fax: +86-755-8427 6832 Email & Skype: info@chipsmall.com Web: www.chipsmall.com Address: A1208, Overseas Decoration Building, #122 Zhenhua RD., Futian, Shenzhen, China

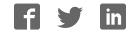

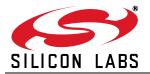

# ANY-FREQUENCY I<sup>2</sup>C PROGRAMMABLE XO (100 kHz to 250 MHz)

On-chip LDO for power supply

3.3, 2.5, or 1.8 V operation

Differential (LVPECL, LVDS,

Industry standard 5 x 7 and

3.2 x 5 mm packages

-40 to 85 °C operation

HCSL) or CMOS output options

Optional integrated 1:2 CMOS

noise filtering

fanout buffer

#### Features

- Programmable to any frequency from 100 kHz to 250 MHz
- 0.026 ppb frequency tuning resolution
- Glitch suppression on OE, power on and frequency transitions
- Low jitter operation
- 2- to 4-week lead times
- Total stability includes 10-year aging
- Comprehensive production test coverage includes crystal ESR and DLD

#### **Applications**

Description

- All-digital PLLs
- DAC+ VCXO replacement
- SONET/SDH/OTN
- 3G-SDI/HD-SDI/SDI
- Datacom

-

-

-

- Industrial automation
- FPGA/ASIC clock generation
- FPGA synchronization
- The Si514 user-programmable I<sup>2</sup>C XO utilizes Silicon Laboratories' advanced PLL technology to provide any frequency from 100 kHz to 250 MHz with programming resolution of 0.026 parts per billion. The Si514 uses a single integrated crystal and Silicon Labs' proprietary DSPLL synthesizer to generate any frequency across this range using simple I<sup>2</sup>C commands. Ultra-fine tuning resolution replaces DACs and VCXOs with an all-digital PLL solution that improves performance where synchronization is necessary or in free-running reference clock applications. This solution provides superior supply noise rejection, simplifying low jitter clock generation in noisy environments. Crystal ESR and DLD are individually

production-tested to guarantee performance and enhance reliability. The Si514 is factory-configurable for a wide variety of user specifications, including startup frequency, I<sup>2</sup>C address, supply voltage, output format, and stability. Specific configurations are factory-programmed at time of shipment, eliminating long lead times and non-recurring engineering charges associated with custom frequency oscillators.

#### **Functional Block Diagram**

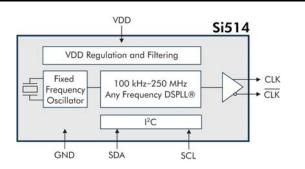

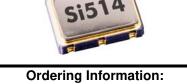

| See | page | 28. |
|-----|------|-----|
| 000 | pugo | 20. |

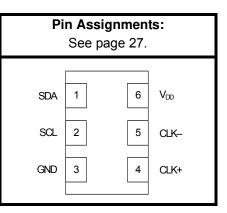

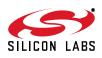

# TABLE OF CONTENTS

# Section

# <u>Page</u>

| 1. Electrical Specifications                              | 4  |
|-----------------------------------------------------------|----|
| 2. Functional Description                                 | 12 |
| 2.1. Programming a New Output Frequency                   | 12 |
| 2.2. Programming a Small Frequency Change (sub ±1000 ppm) | 13 |
| 2.3. Programming a Large Frequency Change (> ±1000 ppm)   |    |
| 3. All-Digital PLL Applications                           |    |
| 4. User Interface                                         |    |
| 4.1. Register Map                                         |    |
| 4.2. Register Detailed Description                        |    |
|                                                           |    |
| 4.3. I <sup>2</sup> C Interface                           |    |
| 5. Pin Descriptions                                       |    |
| 5.1. Dual CMOS (1:2 Fanout Buffer)                        | 27 |
| 6. Ordering Information                                   | 28 |
| 7. Package Outline Diagram: 5 x 7 mm, 6-pin               | 29 |
| 8. PCB Land Pattern: 5 x 7 mm, 6-pin                      |    |
| 9. Package Outline Diagram: 3.2 x 5.0 mm, 6-pin           |    |
| 10. PCB Land Pattern: 3.2 x 5.0 mm, 6-pin                 |    |
| 11. Top Marking                                           |    |
| 11.1. Si514 Top Marking                                   |    |
| 11.2. Top Marking Explanation                             |    |
| Document Change List                                      |    |
| Contact Information                                       |    |
|                                                           |    |

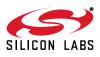

# 1. Electrical Specifications

#### **Table 1. Operating Specifications**

 $V_{DD}$  = 1.8 V ±5%, 2.5 or 3.3 V ±10%,  $T_A$  = –40 to +85  $^{o}C$ 

| Parameter             | Symbol          | Test Condition                | Min  | Тур | Max  | Units |
|-----------------------|-----------------|-------------------------------|------|-----|------|-------|
| Supply Voltage        | V <sub>DD</sub> | 3.3 V option                  | 2.97 | 3.3 | 3.63 | V     |
|                       |                 | 2.5 V option                  | 2.25 | 2.5 | 2.75 | V     |
|                       |                 | 1.8 V option                  | 1.71 | 1.8 | 1.89 | V     |
| Supply Current        | I <sub>DD</sub> | CMOS, 100 MHz, single-ended   | —    | 21  | 26   | mA    |
|                       |                 | LVDS<br>(output enabled)      | _    | 19  | 23   | mA    |
|                       |                 | LVPECL<br>(output enabled)    | —    | 39  | 43   | mA    |
|                       |                 | HCSL<br>(output enabled)      | —    | 41  | 44   | mA    |
|                       |                 | Tristate<br>(output disabled) | —    |     | 18   | mA    |
| Operating Temperature | T <sub>A</sub>  |                               | -40  | —   | 85   | °C    |

#### **Table 2. Input Characteristics**

 $V_{DD}$  = 1.8 V ±5%, 2.5 or 3.3 V ±10%,  $T_A$  = –40 to +85  $^{o}C$ 

| Parameter                   | Symbol          | Test Condition | Min                    | Тур | Max                  | Units |
|-----------------------------|-----------------|----------------|------------------------|-----|----------------------|-------|
| SDA, SCL Input Voltage High | $V_{IH}$        |                | 0.80 x V <sub>DD</sub> | _   | —                    | V     |
| SDA, SCL Input Voltage Low  | V <sub>IL</sub> |                | —                      |     | $0.20 \times V_{DD}$ | V     |

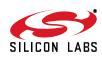

#### Table 3. Output Clock Frequency Characteristics

 $V_{DD}$  = 1.8 V ±5%, 2.5 or 3.3 V ±10%,  $T_A$  = –40 to +85  $^{\rm o}C$ 

| Parameter                                                                                            | Symbol           | Test Condition                                                                                                    | Min   | Тур   | Max   | Units |
|----------------------------------------------------------------------------------------------------|------------------|----------------------------------------------------------------------------------------------------|-------|-------|-------|-------|
| Programmable                                                                                         | F <sub>O</sub>   | CMOS, Dual CMOS                                                                                                    | 0.1   | —     | 212.5 | MHz   |
| Frequency Range                                                                                      | F <sub>O</sub>   | LVDS/LVPECL/HCSL                                                                                                    | 0.1   |       | 250   | MHz   |
| Frequency<br>Reprogramming<br>Resolution                                                             | M <sub>RES</sub> |                                                                                                    | —     | 0.026 | —     | ppb   |
| Frequency Range for<br>Small Frequency Change<br>(Continuous Glitchless<br>Output)                   |                  | From center frequency                                                                                                    | -1000 |       | +1000 | ppm   |
| Settling time for Small<br>Frequency Change                                                          |                  | <±1000 ppm from<br>center frequency                                                                                                | —     | —     | 100   | μs    |
| Settling time for Large<br>Frequency Change (Out-<br>put Squelched during Fre-<br>quency Transition) |                  | >±1000 ppm from center frequency                                                                                                   | _     |       | 10    | ms    |
| Total Stability*                                                                                     |                  | Frequency Stability Grade C                                                                                                    | -30   | —     | +30   | ppm   |
|                                                                                                    |                  | Frequency Stability Grade B                                                                                                    | -50   | —     | +50   | ppm   |
|                                                                                                    |                  | Frequency Stability Grade A                                                                                                    | -100  | —     | +100  | ppm   |
| Temperature Stability                                                                                |                  | Frequency Stability Grade C                                                                                                    | -20   | —     | +20   | ppm   |
|                                                                                                    |                  | Frequency Stability Grade B                                                                                                    | -25   | —     | +25   | ppm   |
|                                                                                                    |                  | Frequency Stability Grade A                                                                                                    | -50   | —     | +50   | ppm   |
| Startup Time                                                                                         | T <sub>SU</sub>  | $\begin{array}{l} \mbox{Minimum V}_{DD} \mbox{ until output} \\ \mbox{frequency (F}_{O}) \mbox{ within specification} \end{array}$ | —     | —     | 10    | ms    |
| Disable Time                                                                                         | T <sub>D</sub>   | F <sub>O</sub> < 10 MHz                                                                                                    |       | _     | 40    | μs    |
|                                                                                                    |                  | $F_O \ge 10 \text{ MHz}$                                                                                                    |       | _     | 5     | μs    |
| Enable Time                                                                                          | Τ <sub>Ε</sub>   | F <sub>O</sub> < 10 MHz                                                                                                    |       | _     | 60    | μs    |
|                                                                                                    |                  | F <sub>O</sub> ≥ 10 MHz                                                                                                    | _     | _     | 20    | μs    |

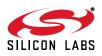

#### Table 4. Output Clock Levels and Symmetry

 $V_{DD}$  = 1.8 V ±5%, 2.5 or 3.3 V ±10%,  $T_{A}$  = –40 to +85  $^{o}C$ 

| Parameter                                                              | Symbol                         | Test Condition                                     | Min                    | Тур                        | Max                    | Units             |
|------------------------------------------------------------------------|--------------------------------|----------------------------------------------------|------------------------|----------------------------|------------------------|-------------------|
| CMOS Output Logic<br>High                                              | V <sub>OH</sub>                |                                                    | 0.85 x V <sub>DD</sub> | _                          | —                      | V                 |
| CMOS Output Logic<br>Low                                               | V <sub>OL</sub>                |                                                    | —                      | —                          | 0.15 x V <sub>DD</sub> | V                 |
| CMOS Output Logic                                                      | I <sub>OH</sub>                | 3.3 V                                              | -8                     |                            | _                      | mA                |
| High Drive                                                             |                                | 2.5 V                                              | -6                     |                            | —                      | mA                |
|                                                                        |                                | 1.8 V                                              | -4                     | —                          |                        | mA                |
| CMOS Output Logic                                                      | I <sub>OL</sub>                | 3.3 V                                              | 8                      |                            | —                      | mA                |
| Low Drive                                                              |                                | 2.5 V                                              | 6                      | —                          | —                      | mA                |
|                                                                        |                                | 1.8 V                                              | 4                      |                            | _                      | mA                |
| CMOS Output<br>Rise/Fall Time                                          | T <sub>R</sub> /T <sub>F</sub> | 0.1 to 125 MHz,<br>C <sub>L</sub> = 15 pF          | —                      | 0.8                        | 1.2                    | ns                |
| (20 to 80% V <sub>DD</sub> )                                           |                                | 0.1 to 212.5 MHz,<br>C <sub>L</sub> = no load      | —                      | 0.6                        | 0.9                    | ns                |
| LVPECL/HCSL Out-<br>put Rise/Fall Time<br>(20 to 80% V <sub>DD</sub> ) | T <sub>R</sub> /T <sub>F</sub> |                                                    |                        | —                          | 565                    | ps                |
| LVDS Output Rise/Fall<br>Time (20 to 80% V <sub>DD</sub> )             | T <sub>R</sub> /T <sub>F</sub> |                                                    | —                      | —                          | 800                    | ps                |
| LVPECL Output Com-<br>mon Mode                                         | V <sub>OC</sub>                | 50 $\Omega$ to V <sub>DD</sub> – 2 V, single-ended | —                      | V <sub>DD</sub> –<br>1.4 V | _                      | V                 |
| LVPECL Output Swing                                                    | Vo                             | 50 $\Omega$ to V_DD – 2 V, single-ended            | 0.55                   | 0.8                        | 0.90                   | V <sub>PPSE</sub> |
| LVDS Output Common                                                     | V <sub>OC</sub>                | 100 $\Omega$ line-line, 3.3/2.5 V                  | 1.13                   | 1.23                       | 1.33                   | V                 |
| Mode                                                                   |                                | 100 $\Omega$ line-line, 1.8 V                      | 0.83                   | 0.92                       | 1.00                   | V                 |
| LVDS Output Swing                                                      | V <sub>O</sub>                 | Single-ended 100 Ω differential termination        | 0.25                   | 0.35                       | 0.45                   | V <sub>PPSE</sub> |
| HCSL Output<br>Common Mode                                             | V <sub>OC</sub>                | 50 $\Omega$ to ground                              | 0.35                   | 0.38                       | 0.42                   | V                 |
| HCSL Output Swing                                                      | Vo                             | Single-ended                                       | 0.58                   | 0.73                       | 0.85                   | V <sub>PPSE</sub> |
| Duty Cycle                                                             | DC                             |                                                    | 48                     | 50                         | 52                     | %                 |

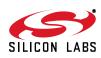

#### Table 5. Output Clock Jitter and Phase Noise (LVPECL)

 $V_{DD}$  = 2.5 or 3.3 V ±10%,  $T_{A}$  = –40 to +85  $^{o}\text{C};$  Output Format = LVPECL

| Parameter                                        | Symbol    | Test Condition                                                     | Min | Тур  | Мах | Units  |
|--------------------------------------------------|-----------|--------------------------------------------------------------------|-----|------|-----|--------|
| Period Jitter (RMS)                              | JPRMS     | 10 k samples <sup>1</sup>                                          | _   | _    | 1.3 | ps     |
| Period Jitter (Pk-Pk)                            | JPPKPK    | 10 k samples <sup>1</sup>                                          | _   | _    | 11  | ps     |
| Phase Jitter (RMS)                               | φJ        | 1.875 MHz to 20 MHz integration bandwidth <sup>2</sup> (brickwall) | _   | 0.31 | 0.5 | ps     |
|                                                  |           | 12 kHz to 20 MHz integration bandwidth <sup>2</sup>                | _   | 0.8  | 1.0 | ps     |
| Phase Noise,                                     | φN        | 100 Hz                                                             | _   | -86  | _   | dBc/Hz |
| 156.25 MHz                                       | 56.25 MHz | 1 kHz                                                              | _   | -109 | _   | dBc/Hz |
|                                                  |           | 10 kHz                                                             | _   | -116 | _   | dBc/Hz |
|                                                  |           | 100 kHz                                                            | _   | -123 | _   | dBc/Hz |
|                                                  |           | 1 MHz                                                              | _   | -136 | _   | dBc/Hz |
| Additive RMS                                     | JPSR      | 10 kHz sinusoidal noise                                            | _   | 3.0  | _   | ps     |
| Jitter Due to Power<br>Supply Noise <sup>3</sup> |           | 100 kHz sinusoidal noise                                           | _   | 3.5  | _   | ps     |
|                                                  |           | 500 kHz sinusoidal noise                                           | _   | 3.5  | _   | ps     |
|                                                  |           | 1 MHz sinusoidal noise                                             | _   | 3.5  | _   | ps     |
| Spurious                                         | SPR       | LVPECL output, 156.25 MHz,<br>offset > 10 kHz                      | _   | -75  | _   | dBc    |

1. Applies to output frequencies: 74.17582, 74.25, 75, 77.76, 100, 106.25, 125, 148.35165, 148.5, 150, 155.52, 156.25, 212.5, 250 MHz.

2. Applies to output frequencies: 100, 106.25, 125, 148.35165, 148.5, 150, 155.52, 156.25, 212.5 and 250 MHz.

3. 156.25 MHz. Increase in jitter on output clock due to sinewave noise added to VDD (2.5/3.3 V = 100 mVPP).

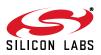

#### Table 6. Output Clock Jitter and Phase Noise (LVDS)

 $V_{DD}$  = 1.8 V ±5%, 2.5 or 3.3 V ±10%,  $T_{A}$  = –40 to +85  $^{o}\text{C};$  Output Format = LVDS

| Parameter                | Symbol | Test Condition                                                     | Min | Тур  | Мах  | Unit   |
|--------------------------|--------|--------------------------------------------------------------------|-----|------|------|--------|
| Period Jitter<br>(RMS)   | JPRMS  | 10k samples <sup>1</sup>                                           | _   | _    | 2.1  | ps     |
| Period Jitter<br>(Pk-Pk) | JPPKPK | 10k samples <sup>1</sup>                                           | _   | _    | 18   | ps     |
| Phase Jitter<br>(RMS)    | φJ     | 1.875 MHz to 20 MHz integration bandwidth <sup>2</sup> (brickwall) | _   | 0.25 | 0.55 | ps     |
|                          |        | 12 kHz to 20 MHz integration bandwidth <sup>2</sup> (brickwall)    | _   | 0.8  | 1.0  | ps     |
| Phase Noise, φN          | φN     | 100 Hz                                                             |     | -86  | _    | dBc/Hz |
| 156.25 MHz               |        | 1 kHz                                                              | _   | -109 | _    | dBc/Hz |
|                          |        | 10 kHz                                                             | _   | -116 | _    | dBc/Hz |
|                          |        | 100 kHz                                                            | _   | -123 | _    | dBc/Hz |
|                          |        | 1 MHz                                                              | _   | -136 | _    | dBc/Hz |
| Spurious                 | SPR    | LVPECL output, 156.25 MHz,<br>offset>10 kHz                        | _   | -75  |      | dBc    |

2. Applies to output frequencies: 100, 106.25, 125, 148.35165, 148.5, 150, 155.52, 156.25, 212.5 and 250 MHz.

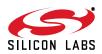

#### Table 7. Output Clock Jitter and Phase Noise (HCSL)

| Parameter                | Symbol | Test Condition                                                       | Min | Тур  | Max  | Unit   |
|--------------------------|--------|----------------------------------------------------------------------|-----|------|------|--------|
| Period Jitter<br>(RMS)   | JPRMS  | 10k samples <sup>*</sup>                                             |     | —    | 1.2  | ps     |
| Period Jitter<br>(Pk-Pk) | JPPKPK | 10k samples <sup>*</sup>                                             | _   | _    | 11   | ps     |
| Phase Jitter φJ<br>(RMS) |        | 1.875 MHz to 20 MHz integration bandwidth <sup>*</sup> (brickwall)   | —   | 0.25 | 0.30 | ps     |
|                          |        | 12 kHz to 20 MHz integration band-<br>width <sup>*</sup> (brickwall) |     | 0.8  | 1.0  | ps     |
| Phase Noise,             | φΝ     | 100 Hz                                                               | —   | -90  | —    | dBc/Hz |
| 156.25 MHz               |        | 1 kHz                                                                |     | -112 |      | dBc/Hz |
|                          |        | 10 kHz                                                               |     | -120 |      | dBc/Hz |
|                          |        | 100 kHz                                                              |     | -127 |      | dBc/Hz |
|                          |        | 1 MHz                                                                |     | -140 |      | dBc/Hz |
| Spurious                 | SPR    | LVPECL output, 156.25 MHz,<br>offset>10 kHz                          |     | -75  |      | dBc    |

 $V_{DD}$  = 1.8 V ±5%, 2.5 or 3.3 V ±10%,  $T_{A}$  = –40 to +85  $^{\rm o}C;$  Output Format = HCSL

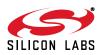

#### Table 8. Output Clock Jitter and Phase Noise (CMOS, Dual CMOS)

 $V_{DD}$  = 1.8 V ±5%, 2.5 or 3.3 V ±10%,  $T_{A}$  = –40 to +85  $^{o}C;$  Output Format = CMOS, Dual CMOS

| Symbol | Test Condition                                                     | Min                                                                                                    | Тур                                                                                                    | Max                                                                                                    | Unit                                                                                                    |
|--------|--------------------------------------------------------------------|----------------------------------------------------------------------------------------------------|----------------------------------------------------------------------------------------------------|----------------------------------------------------------------------------------------------------|----------------------------------------------------------------------------------------------------|
| φJ     | 1.875 MHz to 20 MHz integration bandwidth <sup>2</sup> (brickwall) |                                                                                                    | 0.25                                                                                                    | 0.35                                                                                                    | ps                                                                                                    |
|        | 12 kHz to 20 MHz integration bandwidth <sup>2</sup> (brickwall)    |                                                                                                    | 0.8                                                                                                    | 1.0                                                                                                    | ps                                                                                                    |
| φN     | 100 Hz                                                             | _                                                                                                    | -86                                                                                                    | _                                                                                                    | dBc/Hz                                                                                                    |
|        | 1 kHz                                                              | —                                                                                                    | -108                                                                                                    | _                                                                                                    | dBc/Hz                                                                                                    |
| -      | 10 kHz                                                             | —                                                                                                    | -115                                                                                                    | _                                                                                                    | dBc/Hz                                                                                                    |
| -      | 100 kHz                                                            | —                                                                                                    | -123                                                                                                    | _                                                                                                    | dBc/Hz                                                                                                    |
| -      | 1 MHz                                                              | —                                                                                                    | -136                                                                                                    | _                                                                                                    | dBc/Hz                                                                                                    |
| SPR    | LVPECL output, 156.25 MHz,<br>offset>10 kHz                        | _                                                                                                    | -75                                                                                                    | _                                                                                                    | dBc                                                                                                    |
|        | φJ<br>φN                                                           | φJ       1.875 MHz to 20 MHz integration bandwidth² (brickwall)         12 kHz to 20 MHz integration bandwidth² (brickwall)         φN       100 Hz         1 kHz         10 kHz         100 kHz         100 kHz | φJ1.875 MHz to 20 MHz integration<br>bandwidth² (brickwall)—12 kHz to 20 MHz integration<br>bandwidth² (brickwall)—φN100 Hz—μ100 Hz—10 kHz—100 kHz—100 kH | φJ         1.875 MHz to 20 MHz integration<br>bandwidth <sup>2</sup> (brickwall)         —         0.25           12 kHz to 20 MHz integration<br>bandwidth <sup>2</sup> (brickwall)         —         0.8           φN         100 Hz         —         -86           1 kHz         —         -108           10 kHz         —         -115           100 kHz         —         -123           100 kHz         —         -136           SPR         LVPECL output, 156.25 MHz,         —         -75 | φJ         1.875 MHz to 20 MHz integration<br>bandwidth <sup>2</sup> (brickwall)         —         0.25         0.35           12 kHz to 20 MHz integration<br>bandwidth <sup>2</sup> (brickwall)         —         0.8         1.0           φN         100 Hz         —         -86         —           10 kHz         —         -108         —           10 kHz         —         -115         —           100 kHz         —         -123         —           100 kHz         —         -136         —           1 MHz         —         -136         —           SPR         LVPECL output, 156.25 MHz,         —         -75         — |

212.5 MHz.

2. Applies to output frequencies: 100, 106.25, 125, 148.35165, 148.5, 150, 155.52, 156.25, 212.5 MHz.

#### Table 9. Environmental Compliance and Package Information

| Parameter                  | Conditions/Test Method   |
|----------------------------|--------------------------|
| Mechanical Shock           | MIL-STD-883, Method 2002 |
| Mechanical Vibration       | MIL-STD-883, Method 2007 |
| Solderability              | MIL-STD-883, Method 2003 |
| Gross and Fine Leak        | MIL-STD-883, Method 1014 |
| Resistance to Solder Heat  | MIL-STD-883, Method 2036 |
| Moisture Sensitivity Level | MSL 1                    |
| Contact Pads               | Gold over Nickel         |

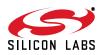

#### Table 10. Thermal Characteristics

| Parameter                                        | Symbol        | Test Condition | Value | Units |
|--------------------------------------------------|---------------|----------------|-------|-------|
| Thermal Resistance Junction to Ambient*          | $\theta_{JA}$ | Still air      | 110   | °C/W  |
| *Note: Applies to 5 x 7 and 3.2 x 5 mm packages. |               |                |       |       |

#### Table 11. Absolute Maximum Ratings<sup>1</sup>

| Parameter                                                                      | Symbol            | Rating                        | Units |  |
|--------------------------------------------------------------------------------|-------------------|-------------------------------|-------|--|
| Maximum Operating Temperature                                                  | T <sub>AMAX</sub> | 85                            | °C    |  |
| Storage Temperature                                                            | Τ <sub>S</sub>    | -55 to +125                   | °C    |  |
| Supply Voltage                                                                 | V <sub>DD</sub>   | -0.5 to +3.8                  | V     |  |
| Input Voltage (any input pin)                                                  | VI                | –0.5 to V <sub>DD</sub> + 0.3 | V     |  |
| ESD Sensitivity (HBM, per JESD22-A114)                                         | HBM               | 2                             | kV    |  |
| Soldering Temperature (Pb-free profile) <sup>2</sup>                           | T <sub>PEAK</sub> | 260                           | °C    |  |
| Soldering Temperature Time at T <sub>PEAK</sub> (Pb-free profile) <sup>2</sup> | Τ <sub>Ρ</sub>    | 20–40                         | sec   |  |

Notes:

1. Stresses beyond those listed in this table may cause permanent damage to the device. Functional operation or specification compliance is not implied at these conditions. Exposure to maximum rating conditions for extended periods may affect device reliability.

2. The device is compliant with JEDEC J-STD-020.

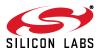

## 2. Functional Description

The Si514 offers system designers a programmable, low jitter XO solution with exceptionally fine frequency tuning resolution. To enable designers to take full advantage of this flexibility and performance, Silicon Laboratories provides an easy-to-use evaluation kit and intuitive suite of Windows-based software utilities to simplify the Si514 programming process.

The Si5xx-PROG-EVB kit contains the Programmable Oscillator Software suite and an EVB Driver (USBXpress<sup>®</sup>) for use with USB-equipped PCs. Go to

http://www.silabs.com/products/clocksoscillators/Pages/DevelopmentTools.aspx for more information.

Alternatively, "2.1. Programming a New Output Frequency" provides designers a detailed description, along with examples, of the frequency programming requirements and process for designers who are interested in learning more about the programming algorithms implemented within the Programmable Oscillator Software suite.

#### 2.1. Programming a New Output Frequency

The output frequency (Fout) is determined by programming the feedback multiplier (M=M\_Int.M\_Frac), High-Speed Divider (HS\_DIV), and Low-Speed Divider (LS\_DIV) according to the following formula:

 $F_{out} = \frac{F_{XO} \times M}{HS_{DIV} \times LS_{DIV}}$ 

where  $F_{XO} = 31.98MHz$ 

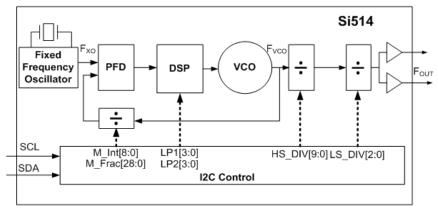

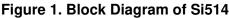

The value of the feedback multiplier M is adjustable in the following range:

■  $65.04065041 \le M \le 78.17385866.$ 

This keeps the VCO frequency within the range of 2080 MHz  $\leq F_{VCO} \leq$  2500 MHz, since the VCO frequency is the product of the internal fixed-frequency crystal ( $F_{XO}$ ) and the high-resolution 29-bit fractional multiplier (M). This 29-bit resolution of M allows the VCO frequency to have a frequency tuning resolution of 0.026 ppb.

The device comes from the factory with a pre-programmed center frequency within the range of 100 kHz  $\leq$  F<sub>OUT</sub>  $\leq$  250 MHz, as specified by the 6-digit code in the part number. (See section "6. Ordering Information" for more information.) To change from the factory-programmed frequency to a different value, the user must follow one of two algorithms based on the magnitude of the frequency change.

- "Small Frequency Change." To change the frequency by < ±1000 ppm, the user must keep the same center frequency and only update the value of M. Refer to section "2.2. Programming a Small Frequency Change (sub ±1000 ppm)" on page 13.</li>
- "Large Frequency Change." To change the frequency by ≥ ±1000 ppm, the user must change the center frequency. This may require updates to the output dividers (HS\_DIV and/or LS\_DIV) and possibly the LP1 and

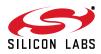

LP2 values, in addition to updating the value of M, which requires the VCO to be recalibrated. Refer to section "2.3. Programming a Large Frequency Change (> ±1000 ppm)" on page 14. Figure 2 provides a graphic depiction of the difference between small and large frequency changes.

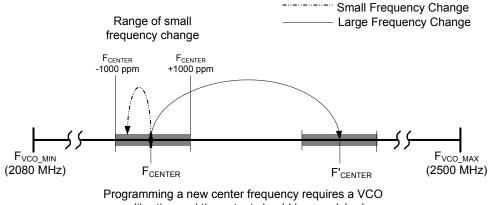

calibration and the output should be squelched

#### Figure 2. Small vs. Large Frequency Change Illustration

#### 2.2. Programming a Small Frequency Change (sub ±1000 ppm)

The value of the feedback multiplier, M is the only parameter that needs to be updated for output frequency changes less than  $\pm 1000$  ppm from the center frequency (recalibrating the VCO is NOT required). This enables the output to remain continuous during the change. For example, the output frequency can be swept continuously between 148.5 MHz and 148.352 MHz (i.e., -0.997 ppm) with no output discontinuities or glitches by changing M in either multiple steps or in a single step. For small frequency changes, each update of M requires 100 µs to settle.

**Note:** It is not possible to implement a frequency change ≥ ±1000 ppm using multiple small frequency changes without changing the center frequency and recalibrating the VCO.

Use the following procedure to make small frequency changes:

- 1. If the current value of M is already known, then skip to step 2; else, using the serial port, read the current M value (Registers 5-9).
- 2. Calculate the new value of M as follows (all values are in decimal format):
  - a. Mcurrent =  $M_{Int} + M_{Frac}/2^{29}$  (Eq 2.2)
  - b. Mnew = Mcurrent x F<sub>out\_</sub>new / F<sub>out\_</sub>current (Eq 2.3)
  - c. M\_Intnew = INT[Mnew]\* (Eq 2.4)
  - d. M\_Fracnew = (Mnew INT[Mnew]) x  $2^{29}$  (Eq 2.5)

\*Where INT[n] rounds n down to the nearest integer (e.g., INT[3.9] = 3)

- Using the I<sup>2</sup>C port, write the new value of M\_Frac[23:0] (Not all registers need to be updated.) (Registers: 5, 6, 7)
- 4. If necessary, write new value of M\_Int[2:0] and M\_Frac[28:24] register. (Register 8)
- 5. Write M\_Int[8:3]. (Register 9) Frequency changes take effect when M\_Int[8:3] is written.

#### Example 2.1:

An Si514 generating a 148.5 MHz clock must be reconfigured "on-the-fly" to generate a 148.352 MHz clock. This represents a change of -0.996.633 ppm which is within the  $\pm 1000$  ppm window.

- 1. Read the current value of M:
  - a. Register 5 = 0xD3 (M\_Frac[7:0])
  - b. Register 6 = 0x65 (M\_Frac[15:8])
  - c. Register 7 = 0x7C (M\_Frac[23:16])

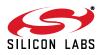

- d. Register 8 = 0x49 (M\_Int[2:0],M\_Frac[28:24])
- e. Register 9 = 0x09 (M\_Int[8:3])
- f. M\_Int = 0b001001010 = 0x4A = 0d74
- g. M\_Frac = 0x097C65D3 = 159,147,475
- h. M= M\_Int + M\_Frac/2<sup>29</sup> = 74 + 159,147,475/2<sup>29</sup> = 74.296435272321105
- 2. Calculate Mnew:
  - a. Mnew = 74.296435272321105 x 148.352/148.5 = 74.2223889933965
  - b. M\_Intnew = 74 = 0x4A
  - c. M\_Fracnew = 0.2223889933965 x 2<sup>29</sup> = 119,394,181 = 0x071DCF85
- 3. Write Mnew to Registers 5-7:
  - a. Register 5 = 0x85
  - b. Register 6 = 0xCF
  - c. Register 7 = 0x1D
- 4. Write Mnew to Register 8:
  - a. Register 8 = 0x47
- 5. Write Mnew to Register 9:
  - a. Register 9 = 0x09

#### 2.3. Programming a Large Frequency Change (> ±1000 ppm)

Large frequency changes are those that vary the  $F_{VCO}$  frequency by an amount greater than ±1000 ppm from an operating  $F_{CENTER}$ . Figure 2 illustrates the difference between large and small frequency changes. Changing from  $F_{CENTER}$  to  $F'_{CENTER}$  requires a calibration cycle that resets internal circuitry to establish  $F'_{CENTER}$  as the new operating center frequency. The below steps are recommended when performing large frequency changes:

- 1. Disable the output: Write OE register bit to a 0 (Register 132, bit2)
- If using one of the standard frequencies listed in Table 12, then write the new LP1, LP2, M\_Frac, M\_Int, HS\_DIV and LS\_DIV register values according to the table (be sure to write M\_Int[8:3] (Register 9) after writing to the M\_Frac registers (Registers 5-8)). Skip to Step 9. If the desired frequency is not in the table, then follow steps 4-8 below.
- 3. Determine the minimum value of LS\_DIV (minimizing LS\_DIV minimizes the number of dividers on the output stage, thus minimizing jitter) according to the following formula:
  - a.  $LS_DIV = F_{VCO}(MIN)/(F_{OUT} \times HS_DIV(MAX))$  (Eq 2.6)
  - b. LS\_DIV = 2080/(F<sub>OUT</sub>(MHz) x 1022) (Eq 2.7)
    - i. Since LS\_DIV is restricted to: dividing by 1,2,4,8,16,32, choose the next largest value over the result derived in Eq 2.7 (e.g., if result is 4.135, choose LS\_DIV = 8)
- 4. Determine the minimum value for HS\_DIV (this optimizes timing margins)
  - a.  $HS_DIV(MIN) = F_{VCO}(MIN)/(F_{OUT} \times LS_DIV)$  (Eq 2.8)
  - b. HS\_DIV(MIN) = 2080/(F<sub>OUT</sub>(MHz) x LS\_DIV) (Eq 2.9)

i.HS\_DIV(MIN) will be the next even number greater than or equal to the result derived in Eq 2.9 (keeping in the range of 10-1022)

- Note: SPEED\_GRADE\_MIN (Reg 48)  $\leq$  LS\_DIV x HS\_DIV  $\leq$  SPEED\_GRADE\_MAX (Reg 49); If outside this range, the output will be forced to the disabled state.
- 5. Determine a value for M according to the following formula (all values are in decimal format):
  - a.  $M = LS_DIV \times HS_DIV \times F_{OUT}/F_{XO}$  (Eq 2.10)
  - b. M = LS\_DIV x HS\_DIV x F<sub>OUT</sub>(MHz)/31.98 (Eq 2.11)
  - c. M\_Int = INT[M] (Eq 2.12)
  - d. M\_Frac = (M INT[M]) x 2<sup>29</sup> (Eq 2.13)

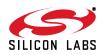

| Table 12. S | Standard F | Frequency | Table |
|-------------|------------|-----------|-------|
|-------------|------------|-----------|-------|

|               |             | DEC   |           |       |       |     |     | HEX    |          |        |        |       |       |
|---------------|-------------|-------|-----------|-------|-------|-----|-----|--------|----------|--------|--------|-------|-------|
| Fout<br>(MHz) | м           | M_INT | M_FRAC    | HSDIV | LSDIV | LP1 | LP2 | M_INTX | M_FRACX  | HSDIVX | LSDIVX | LP1_X | LP2_X |
| 0.100000      | 65.04065041 | 65    | 21824021  | 650   | 5     | 2   | 2   | 41     | 14D0215  | 28A    | 5      | 2     | 2     |
| 1.544000      | 65.08167605 | 65    | 43849494  | 674   | 1     | 2   | 2   | 41     | 29D1716  | 2A2    | 1      | 2     | 2     |
| 2.048000      | 65.06466542 | 65    | 34716981  | 1016  | 0     | 2   | 2   | 41     | 211BD35  | 3F8    | 0      | 2     | 2     |
| 4.096000      | 65.06466542 | 65    | 34716981  | 508   | 0     | 2   | 2   | 41     | 211BD35  | 1FC    | 0      | 2     | 2     |
| 4.915200      | 65.16712946 | 65    | 89726943  | 424   | 0     | 2   | 2   | 41     | 5591FDF  | 1A8    | 0      | 2     | 2     |
| 19.440000     | 65.65103189 | 65    | 349520087 | 108   | 0     | 2   | 3   | 41     | 14D540D7 | 6C     | 0      | 2     | 3     |
| 24.576000     | 66.08930582 | 66    | 47945695  | 86    | 0     | 2   | 3   | 42     | 2DB97DF  | 56     | 0      | 2     | 3     |
| 25.000000     | 65.66604128 | 65    | 357578187 | 84    | 0     | 2   | 3   | 41     | 155035CB | 54     | 0      | 2     | 3     |
| 27.000000     | 65.85365854 | 65    | 458304437 | 78    | 0     | 2   | 3   | 41     | 1B512BB5 | 4E     | 0      | 2     | 3     |
| 38.880000     | 65.65103189 | 65    | 349520087 | 54    | 0     | 2   | 3   | 41     | 14D540D7 | 36     | 0      | 2     | 3     |
| 44.736000     | 67.14596623 | 67    | 78365022  | 48    | 0     | 2   | 3   | 43     | 4ABC15E  | 30     | 0      | 2     | 3     |
| 54.000000     | 67.54221388 | 67    | 291098862 | 40    | 0     | 2   | 3   | 43     | 1159D0EE | 28     | 0      | 2     | 3     |
| 62.500000     | 66.44777986 | 66    | 240399983 | 34    | 0     | 2   | 3   | 42     | E54366F  | 22     | 0      | 2     | 3     |
| 65.536000     | 65.57698562 | 65    | 309766794 | 32    | 0     | 2   | 3   | 41     | 1276AA8A | 20     | 0      | 2     | 3     |
| 74.175824     | 69.58332458 | 69    | 313169998 | 30    | 0     | 3   | 3   | 45     | 12AA984E | 1E     | 0      | 3     | 3     |
| 74.250000     | 69.65290807 | 69    | 350527350 | 30    | 0     | 3   | 3   | 45     | 14E49F76 | 1E     | 0      | 3     | 3     |
| 77.760000     | 68.08255159 | 68    | 44319550  | 28    | 0     | 3   | 3   | 44     | 2A4433E  | 1C     | 0      | 3     | 3     |
| 106.250000    | 66.44777986 | 66    | 240399983 | 20    | 0     | 2   | 3   | 42     | E54366F  | 14     | 0      | 2     | 3     |
| 125.000000    | 70.3564728  | 70    | 191379875 | 18    | 0     | 3   | 3   | 46     | B6839A3  | 12     | 0      | 3     | 3     |
| 148.351648    | 74.22221288 | 74    | 119299633 | 16    | 0     | 3   | 4   | 4A     | 71C5E31  | 10     | 0      | 3     | 4     |
| 148.500000    | 74.29643527 | 74    | 159147475 | 16    | 0     | 3   | 4   | 4A     | 97C65D3  | 10     | 0      | 3     | 4     |
| 150.000000    | 65.66604128 | 65    | 357578187 | 14    | 0     | 2   | 3   | 41     | 155035CB | E      | 0      | 2     | 3     |
| 155.520000    | 68.08255159 | 68    | 44319550  | 14    | 0     | 3   | 3   | 44     | 2A4433E  | E      | 0      | 3     | 3     |
| 156.250000    | 68.40212633 | 68    | 215889929 | 14    | 0     | 3   | 3   | 44     | CDE3809  | E      | 0      | 3     | 3     |
| 212.500000    | 66.44777986 | 66    | 240399983 | 10    | 0     | 2   | 3   | 42     | E54366F  | А      | 0      | 2     | 3     |
| 250.000000    | 78.17385866 | 78    | 93339658  | 10    | 0     | 4   | 4   | 4E     | 590400A  | А      | 0      | 4     | 4     |

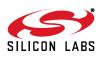

6. Determine values for LP1 and LP2 according to Table 13:

| Fvco_max         | Fvco_min         | M_max        | M_min        | LP1 | LP2 |
|------------------|------------------|--------------|--------------|-----|-----|
| 250000000.00000  | 2425467616.18572 | 78.173858662 | 75.843265046 | 4   | 4   |
| 2425467616.18572 | 2332545246.89005 | 75.843265046 | 72.937624981 | 3   | 4   |
| 2332545246.89005 | 2170155235.53450 | 72.937624981 | 67.859763463 | 3   | 3   |
| 2170155235.53450 | 2087014168.27005 | 67.859763463 | 65.259980246 | 2   | 3   |
| 2087014168.27005 | 208000000.00000  | 65.259980246 | 65.040650407 | 2   | 2   |

Table 13. LP1, LP2 Values

Write new LP1, LP2, M\_Frac, M\_Int, HS\_DIV and LS\_DIV register values (be sure to write M\_Int[8:3] (Register 9) after writing to the M\_Frac registers (Registers 5-8)

8. Write FCAL (Register 132, bit 0) to a 1 (this bit auto-resets, so it will always read as 0).

9. Enable the output: Write OE register bit to a 1.

The Si514 does not automatically detect large frequency changes. The user needs to assert the FCAL register bit to initiate the calibration cycle required to re-center the VCO around the new frequency. Large frequency changes are discontinuous and output may skip to intermediate frequencies or generate glitches. Resetting the OE bit before FCAL will prevent intermediate frequencies from appearing on the output while Si514 completes a calibration cycle and settles to F'<sub>CENTER</sub>. Settling time for large frequency changes is 10 msec maximum.

#### Example 2.2:

The user has a part that is programmed with SPEED\_GRADE\_MIN = 20 and SPEED\_GRADE\_MAX = 250 that is programmed from the factory for  $F_{OUT}$  = 50 MHz and wants to change to an STS-1 rate of 51.84 MHz. This represents a change of +36,800 ppm which exceeds ±1000 ppm and therefore requires a large frequency change process.

- 1. Write Reg 132, bit 2 to a 0 to disable the output.
- 2. Since 51.84 MHz is not in Table 2.1, the divider parameters must be calculated.
- 3. Calculate LS\_DIV by using Eq 2.7:
  - a. LS\_DIV = 2080/(51.84 x 1022) = 0.039
  - b. Since 0.039 < 1, use a divide-by-one (bypass), therefore LS\_DIV = 0
- 4. Calculate HS\_DIV(MIN) by using Eq 2.9:
  - a. HS\_DIV(MIN) = 2080/(51.84 x 1) = 40.123
  - b. Since 40.123 > 40, use HS\_DIV(MIN) = 42 = 0x2A
- 5. From Eq 2.11:
  - a. M = 1 x 42 x 51.84/31.98 = 68.08255159474
  - b. M\_Int = 68 = 0x44
  - c. M\_Frac = 0.08255259474 x 2<sup>29</sup> = 44,320,087 = 0x2A44557
- 6. From Table 2.2:
  - a. LP1 = 3
  - b. LP2 = 3

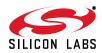

- 7. Write Registers 0, 5-11:
  - a. Register 0 = 0x33
  - b. Register 5 = 0x57 (M\_Frac[7:0])
  - c. Register 6 = 0x45 (M\_Frac[15:8])
  - d. Register 7 = 0xA4 (M\_Frac[23:16])
  - e. Register 8 = 0x42 (M\_Int[2:0],M\_Frac[28:24])
  - f. Register 9 = 0x05 (M\_Int[8:3])
  - g. Register 10 = 0x2A
  - h. Register 11 = 0x00
- 8. Calibrate the VCO by writing Register 132, bit 0 to a 1.
- 9. Enable the output by writing Register 132, bit 2 to a 1.

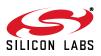

### 3. All-Digital PLL Applications

The Si514 uses a high resolution divider M that enables fine frequency adjustments with resolution better than 0.026 parts per billion. Fine frequency adjustments are useful when making frequency corrections that compensate for changing ambient conditions, long term aging or when locking the Si514 to an input clock reference. Figure 3 shows a typical implementation using a system IC such as an FPGA to control the output of the Si514 in a phase-locked application. Refer to "AN575: An Introduction to FPGA-Based ADPLLs" for more information.

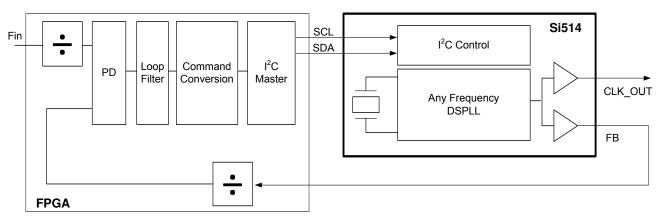

Figure 3. All-Digital PLL Application Using Si514 with Dual CMOS Output

Since small frequency changes must be within ±1000 ppm of the center frequency, HS\_DIV and LS\_DIV remain constant. The below expression can be used to calculate a new  $M_2$  divider value based on a desired output frequency shift, where  $\Delta F_{OUT}$  is in ppm.

$$M_2 = M_1 (1 - \Delta F_{OUT} \times 10^{-6})$$

Some systems, particularly those that use feedback control, can simplify the computation by implementing an approximate frequency change based on toggling a bit position or adding/subtracting a bit to the existing M\_Frac value. Since M ranges approximately  $\pm 10\%$  between 65.04065041 and 78.17385866, the effect of changing M\_Frac by a single bit depends only slightly on the absolute value of M.

For M=71 near the midpoint of the range, toggling M\_Frac[0] changes the output frequency by 0.026 ppb. Each higher order bit doubles the influence such that toggling M\_Frac[1] is 0.052 ppb, M\_Frac[2] is 0.1 ppb, etc. Figure 4 shows this trend across multiple registers generalized to M\_Frac[N]. Coarse changes greater than ±1.7 ppm are possible but most applications require finer transitions. Toggling each bit involves incrementing or decrementing the bit position. Writing M\_Int[8:3] in register 9 completes the operation.

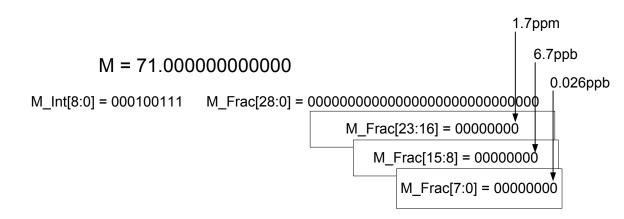

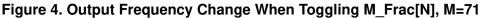

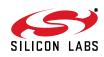

## 4. User Interface

#### 4.1. Register Map

Table 14 displays the Si514 user register map. Registers not shown are reserved. Registers with reserved bits are read-modify-write.

| Address | Bit |                |              |           |          |              |      |          |  |  |  |  |
|---------|-----|----------------|--------------|-----------|----------|--------------|------|----------|--|--|--|--|
| -       | 7   | 6              | 5            | 4         | 3        | 2            | 1    | 0        |  |  |  |  |
| 0       |     | LP1            | [3:0]        |           | LP2[3:0] |              |      |          |  |  |  |  |
| 5       |     |                |              | M_Fra     | ic [7:0] |              |      |          |  |  |  |  |
| 6       |     | M_Frac [15:8]  |              |           |          |              |      |          |  |  |  |  |
| 7       |     | M_Frac [23:16] |              |           |          |              |      |          |  |  |  |  |
| 8       |     | M_Int [2:0]    |              |           | N        | 1_Frac [28:2 | 24]  |          |  |  |  |  |
| 9       |     |                |              |           | M_In     | ıt [8:3]     |      |          |  |  |  |  |
| 10      |     |                |              | HS_DI     | V [7:0]  |              |      |          |  |  |  |  |
| 11      |     | L              | .S_DIV [ 2:0 | D]        |          |              | HS_D | IV [9:8] |  |  |  |  |
| 14      |     |                | OE_STA       | ATE [1:0] |          |              |      |          |  |  |  |  |
| 128     | RST |                |              |           |          |              |      |          |  |  |  |  |
| 132     |     |                |              |           |          | OE           |      | FCAL     |  |  |  |  |

Table 14. User Register Map

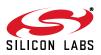

#### 4.2. Register Detailed Description

Note: Registers not shown are reserved. Registers with reserved bits are read-modify-write.

#### Register 0.

| Bit     | 7 | 6   | 5     | 4 | 3        | 2 | 1 | 0 |  |
|---------|---|-----|-------|---|----------|---|---|---|--|
| Name    |   | LP1 | [3:0] | • | LP2[3:0] |   |   |   |  |
| Туре    |   | R/  | W     |   | R/W      |   |   |   |  |
| Default |   | Vai | ries  |   | Varies   |   |   |   |  |

| Bit | Name     | Function                                                           |
|-----|----------|--------------------------------------------------------------------|
| 7:4 | LP1[3:0] | Sets loop compensation factor LP1. Value depends on VCO frequency. |
| 3:0 | LP2[3:0] | Sets loop compensation factor LP2. Value depends on VCO frequency. |

#### Register 5.

| Bit     | 7 | 6           | 5 | 4 | 3 | 2 | 1 | 0 |  |  |  |
|---------|---|-------------|---|---|---|---|---|---|--|--|--|
| Name    |   | M_Frac[7:0] |   |   |   |   |   |   |  |  |  |
| Туре    |   | R/W         |   |   |   |   |   |   |  |  |  |
| Default |   | Varies      |   |   |   |   |   |   |  |  |  |

| Bit | Name | Function                                                                                                    |
|-----|------|----------------------------------------------------------------------------------------------------|
| 7:0 |      | Fractional part of feedback divider M that sets up the output frequency. Frequency updates take effect when M_Int[8:3] is written. |

#### Register 6.

| Bit     | 7 | 6            | 5 | 4 | 3 | 2 | 1 | 0 |  |  |  |
|---------|---|--------------|---|---|---|---|---|---|--|--|--|
| Name    |   | M_Frac[15:8] |   |   |   |   |   |   |  |  |  |
| Туре    |   | R/W          |   |   |   |   |   |   |  |  |  |
| Default |   | Varies       |   |   |   |   |   |   |  |  |  |

| Bit | Name | Function                                                                                                    |
|-----|------|----------------------------------------------------------------------------------------------------|
| 7:0 |      | Fractional part of feedback divider M that sets up the output frequency. Frequency updates take effect when M_Int[8:3] is written. |

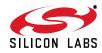

#### Register 7.

| Bit     | 7 | 6             | 5 | 4 | 3 | 2 | 1 | 0 |  |  |  |
|---------|---|---------------|---|---|---|---|---|---|--|--|--|
| Name    |   | M_Frac[23:16] |   |   |   |   |   |   |  |  |  |
| Туре    |   | R/W           |   |   |   |   |   |   |  |  |  |
| Default |   | Varies        |   |   |   |   |   |   |  |  |  |

| Bit | Name | Function                                                                                                    |
|-----|------|----------------------------------------------------------------------------------------------------|
| 7:0 |      | Fractional part of feedback divider M that sets up the output frequency. Frequency updates take effect when M_Int[8:3] is written. |

#### Register 8.

| Bit     | 7 | 6          | 5 | 4             | 3 | 2 | 1 | 0 |  |  |
|---------|---|------------|---|---------------|---|---|---|---|--|--|
| Name    |   | M_Int[2:0] |   | M_Frac[28:24] |   |   |   |   |  |  |
| Туре    |   | R/W        |   | R/W           |   |   |   |   |  |  |
| Default |   | Varies     |   | Varies        |   |   |   |   |  |  |

| Bit | Name          | Function                                                                                                    |
|-----|---------------|----------------------------------------------------------------------------------------------------|
| 7:5 | M_Int[2:0]    | Integer part of feedback divider M that sets the output frequency. Frequency updates take effect when M_Int[8:3] is written.       |
| 4:0 | M_Frac[28:24] | Fractional part of feedback divider M that sets up the output frequency. Frequency updates take effect when M_Int[8:3] is written. |

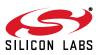

Register 9.

|         | -   |     |            |   |    |      | - |   |  |
|---------|-----|-----|------------|---|----|------|---|---|--|
| Bit     | 7   | 6   | 5          | 4 | 3  | 2    | 1 | 0 |  |
| Name    |     |     | M_Int[8:3] |   |    |      |   |   |  |
| Туре    | R/W | R/W | R/W        |   |    |      |   |   |  |
| Default |     |     |            |   | Va | ries |   |   |  |

| Bit | Name       | Function                                                                                                    |
|-----|------------|----------------------------------------------------------------------------------------------------|
| 7:6 | Reserved   |                                                                                                    |
| 5:0 | M_Int[8:3] | Integer part of feedback divider M that sets the output frequency. Frequency updates take effect when M_Int[8:3] is written. |

Register 10.

| Bit     | 7           | 6   | 5 | 4   | 3    | 2 | 1 | 0 |  |  |  |
|---------|-------------|-----|---|-----|------|---|---|---|--|--|--|
| Name    | HS_DIV[7:0] |     |   |     |      |   |   |   |  |  |  |
| Туре    |             | R/W |   |     |      |   |   |   |  |  |  |
| Default |             |     |   | Var | ries |   |   |   |  |  |  |

| Bit | Name | Function                                                                                                    |
|-----|------|----------------------------------------------------------------------------------------------------|
| 7:0 |      | Integer divider that divides VCO frequency and provides output to LS_DIV. Follow the large frequency change procedure when updating. The allowed values are even numbers in the range from 10 to 1022 (i.e., 10, 12, 14, 16,, 1022). The decimal value represents the actual divide value (i.e. 12 means divide-by-12). |

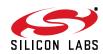

Register 11.

| Bit     | 7   | 6             | 5           | 4 | 3   | 2   | 1           | 0  |  |
|---------|-----|---------------|-------------|---|-----|-----|-------------|----|--|
| Name    |     |               | LS_DIV[2:0] |   |     |     | HS_DIV[9:8] |    |  |
| Туре    | R/W | R/W           |             |   | R/W | R/W | R/          | /W |  |
| Default |     | Varies Varies |             |   |     |     |             |    |  |

| Bit | Name        | Function                                                                                                    |
|-----|-------------|----------------------------------------------------------------------------------------------------|
| 7   | Reserved    |                                                                                                    |
| 6:4 | LS_DIV[2:0] | Last output divider stage. Used during large frequency changes. To update, follow<br>large frequency change procedure. LS_DIV value updates asynchronously.<br>000: divide-by-1<br>001: divide-by-2<br>010: divide-by-4<br>011: divide-by-8<br>100: divide-by-16<br>101: divide-by-32<br>All others reserved.            |
| 3:2 | Reserved    |                                                                                                    |
| 1:0 | HS_DIV[9:8] | Integer divider that divides VCO frequency and provides output to LS-DIV. Follow the large frequency change procedure when updating. The allowed values are even numbers in the range from 10 to 1022 (i.e., 10, 12, 14, 16,, 1022). The decimal value represents the actual divide value (i.e., 12 means divide-by-12). |

#### Register 14.

| Bit     | 7   | 6   | 5             | 4 | 3   | 2   | 1   | 0   |
|---------|-----|-----|---------------|---|-----|-----|-----|-----|
| Name    |     |     | OE_STATE[1:0] |   |     |     |     |     |
| Туре    | R/W | R/W | R/W           |   | R/W | R/W | R/W | R/W |
| Default |     |     | 0             | 0 |     |     |     |     |

| Bit | Name          | Function                                                                                                    |
|-----|---------------|----------------------------------------------------------------------------------------------------|
| 7:6 | Reserved      |                                                                                                    |
| 5:4 | OE_STATE[1:0] | Sets logic state of output when output disabled.<br>00: high impedance<br>10: logic low when output disabled<br>01: logic high when output disabled<br>11: reserved |
| 3:0 | Reserved      |                                                                                                    |

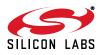

#### Register 128.

| Bit     | 7   | 6   | 5   | 4   | 3   | 2   | 1   | 0   |
|---------|-----|-----|-----|-----|-----|-----|-----|-----|
| Name    | RST |     |     |     |     |     |     |     |
| Туре    | R/W | R/W | R/W | R/W | R/W | R/W | R/W | R/W |
| Default | 0   |     |     |     |     |     |     |     |

| Bit | Name     | Function                                                     |  |  |  |  |
|-----|----------|--------------------------------------------------------------|--|--|--|--|
| 7   | RST      | Global Reset.                                                |  |  |  |  |
|     |          | Resets all register values to default values. Self-clearing. |  |  |  |  |
| 6:0 | Reserved |                                                              |  |  |  |  |

#### Register 132.

| Bit     | 7   | 6   | 5   | 4   | 3   | 2   | 1   | 0    |
|---------|-----|-----|-----|-----|-----|-----|-----|------|
| Name    |     |     |     |     |     | OE  |     | FCAL |
| Туре    | R/W | R/W | R/W | R/W | R/W | R/W | R/W | R/W  |
| Default |     |     |     |     |     | 1   |     | 0    |

| Bit | Name     | Function                                                                                                    |  |  |  |  |  |
|-----|----------|----------------------------------------------------------------------------------------------------|--|--|--|--|--|
| 7:3 | Reserved |                                                                                                    |  |  |  |  |  |
| 2   | OE       | Output Enable.                                                                                                    |  |  |  |  |  |
|     |          | OE can stop in high, low or high impedance state.                                                                                                    |  |  |  |  |  |
|     |          | 1: Output driver enabled.                                                                                                    |  |  |  |  |  |
|     |          | 0: Output driver powered down. OE_STATE register determines output state when dis-<br>abled.                                                                                                    |  |  |  |  |  |
| 1   | Reserved |                                                                                                    |  |  |  |  |  |
| 0   | FCAL     | Initiates frequency calibration cycle. Necessary when making large frequency changes. Frequency calibration cycle takes 10 msec maximum. To prevent intermediate frequencies on the output, set disable output using OE register. Self-clearing. |  |  |  |  |  |

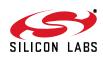

### 4.3. I<sup>2</sup>C Interface

Configuration and operation of the Si514 is controlled by reading and writing to the RAM space using the I<sup>2</sup>C interface. The device operates in slave mode with 7-bit addressing and can operate in Standard-Mode (100 kbps) or Fast-Mode (400 kbps). Burst data transfer with auto address increments are also supported.

The I<sup>2</sup>C bus consists of a bidirectional serial data line (SDA) and a serial clock input (SCL). Both the SDA and SCL pins must be connected to the VDD supply via an external pull-up as recommended by the I<sup>2</sup>C specification. The Si514 7-bit I<sup>2</sup>C slave address is user-customized during the part number configuration process. See "5. Pin Descriptions" on page 27 for more details.

Data is transferred MSB first in 8-bit words as specified by the  $I^2C$  specification. A write command consists of a 7-bit device (slave) address + a write bit, an 8-bit register address, and 8 bits of data as shown in Figure 5.

A write burst operation is also shown where every additional data word is written using an auto-incremented address.

#### Write Operation – Single Byte

| S | Slv Addr [6:0] | 0 | А | Reg Addr [7:0] | А | Data [7:0] | А | Ρ |
|---|----------------|---|---|----------------|---|------------|---|---|
|---|----------------|---|---|----------------|---|------------|---|---|

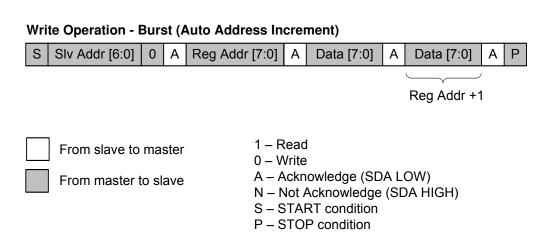

#### Figure 5. I<sup>2</sup>C Write Operation

A read operation is performed in two stages. A data write is used to set the register address, then a data read is performed to retrieve the data from the set address. A read burst operation is also supported. This is shown in Figure 6.

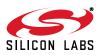